## 雑感 **累乗根の煩わしさ**

累乗根に関して、教科書などでは一般に次のように定義される.

 $n \geq$ 正の整数とするとき,  $n \neq 0$ てa になる数を,  $a \nolimits$ の $n \neq 0$ という.  $n$ が奇数のとき 実数 $a$ の $n$  乗根を $\sqrt[n]{a}$ と表す.  $n$ が偶数のとき 正の実数  $a$  の $n$  乗根のうち, 正のものを $\sqrt[n]{a}$ , 負 のものを−  $\sqrt[n]{a}$ と表す. 負の実数  $a$  のn 乗根は, 実数の範囲には存 在しない. なお,  $\sqrt[n]{0} = 0$  とする.  $a$  が正の実数,  $m,n$  が正の整数のとき,  $a^{\frac{m}{n}} = \sqrt[n]{a^m} = (\sqrt[n]{a})^m$  と定める.

■ 従って, 教科書流には∛--1 = -1 は正しい記述だが, (-1)<sup>1</sup>=-1 は記述としては正しくはない.

その理由を,赤チャートは,そういった記述を許容すると

 $(-2)^{\frac{1}{3}} = (-2)^{\frac{2}{6}} = \{(-2)^2\}^{\frac{1}{6}} = (2^2)^{\frac{1}{6}} = 2^{\frac{1}{3}}$ 

のような矛盾が生じるからと、明瞭に書いている.

実は、数式を扱うコンピュータソフトでは、それぞれ立場が分かれ ていて厄介である.

グラフを描くソフト Grapes では,この 2 つを区別していて,

 $\frac{3}{2}$ −1 <sup>3</sup> = Cbrt(-1)=-1 のように,Sqrt に類似した Cbrt という関数を 用意している.(−1)<sup><del>i</del></sup> は定義されない.

 $\overline{y}$ クフで言えば, 【A】が  $y = \sqrt[3]{x}$ , 【B】が $y = x^{\frac{1}{3}}$  であり, 教科書流 である.

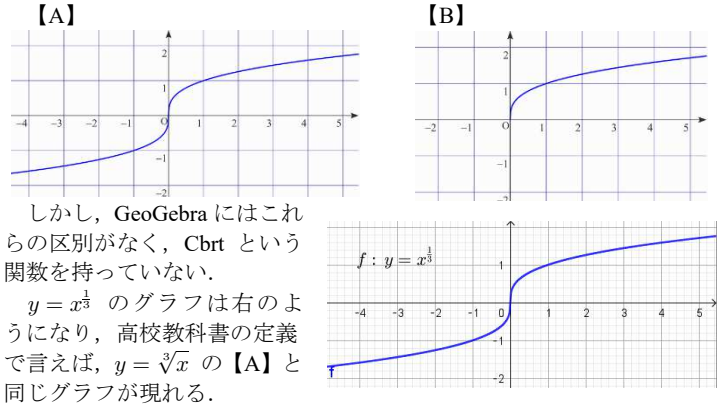

FunctionView でも,GeoGebra と同様に $y = x^{\frac{1}{3}}$  で【A】のグラフが現 れる.

■ 数式処理ソフトについて見てみる.

Web 上で使える WolframAlpha ではこの 2 つを使い分けていて,

「CubeRoot[x] x の実数値の立方根を与える」としているので, CubeRoot[-1]=-1 である.一方,(−1) $^{\frac{1}{3}}$  については, $z^{3} = -1$  の虚数 解の 1 つを充て,  $(-1)^{\frac{1}{3}} = \frac{1}{2} + \frac{\sqrt{3}}{2}i$  としている. この 2 つの数式上の区 別もあって, ∛-1, ∛-1の左側のように根号罫の右端を折り曲げたもの が CubeRoot[-1], 右側の通常の根号のものが $(-1)^{\frac{1}{3}}$  である.  $y = \sqrt[3]{x}$ , と  $y = x^{\frac{1}{3}}$  のグラフについては,それぞれ【A】,【B】である.

Maxima にはこのような区別がないと思われる.

 $-\ominus$ では入手できないソフトだが愛用の DERIVE は, $y=x^{\frac{1}{3}}$  で正しく 【B】のグラフが表示される(CubeRoot と言う関数はない).また,  $(-1)^{\frac{1}{3}} = \frac{1}{2} + \frac{\sqrt{3}}{2}i \leq \sqrt{3}$ .

。<br>おそらく, CubeRoot という関数を持っていないソフトの方が多いと 思われる.

 このように,ソフトによって定義がまちまちだと,そのソフトに対応 させた利用が必要になり,結構煩わしい.

■ ある必要があって,  $y^3 = 3y + x$ をカルダノの公式で解いだを含 まない解,  $y = \frac{\sqrt[3]{\sqrt{x^2-4}+x}}{\sqrt[3]{2}} + \frac{\sqrt[3]{x}}{\sqrt[3]{\sqrt{x^2-4}}}$  $\frac{\sqrt[3]{x}}{\sqrt[3]{\sqrt{x^2-4}+x}}$  のグラフを描いたとき,描かれる グラフがソフトによってまちまちで、理解に苦しんだ.

下左が WolframAlpha, 右が GeoGebra によるもの. Grapes は右の曲 線の第1象限部分だけと言った具合で、3種3様である.

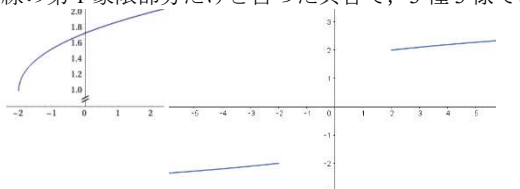

相違の根本理由 は,奇数乗根の定義 の相違にあると考 えられる.